## **IMPLEMENTASI ANALISIS CITRA DIGITAL UNTUK PERHITUNGAN LUAS SEL DALAM** *PAP SMEAR*

### **Tibyani**

**Abstrak:** Metode yang digunakan dalam penelitian ini: operasi mengubah citra warna menjadi citra keabuan; operasi mengubah kecerahan; operasi mengubah kontras; operasi deteksi tepi; ekstrasi ciri menggunakan *region growing* dan operasi mengubah citra ke dalam bentuk citra biner, kemudian ditentukan luasan inti sel dalam sediaan *pap smear*. Dari hasil proses *region growing* penelitian ini dapat ditentukan ukuran luasan setiap inti sel yang ada di dalam sediaan *pap smear* dengan tingkatan displasia ringan yang dapat digunakan untuk menunjukkan inti sel yang terindikasi kanker rahim Dari interpretasi 47 inti sel dalam satu sediaan *pap smear* didapatkan kesalahan 2.13%

**Kata kunci:** *Pap smear* analisis citra digital, pra pengolahan, ekstraksi ciri, deteksi tepi, *region growing*

Angka kematian karena kaker rahim jauh berkurang dengan berkembangnya progra deteksi dini kanker rahim yang dikenal de ngan istilah *Pap Smear*. Sejak lebih dari 60 tahun yang lalu *pap smear* telah dilaku kan sebagai cara dignostik kanker rahim. Di negara maju kejadian kanker rahim cenderung menurun karena program deteksi dini sudah sedemikian meluasnya, sehingga kejadia sebelum kanker atau pra kanker sudah dapat ditemukan dan ditangani lebih awal, sehingga angka kematia akibat kanker rahim menurun hingga 50- 60%. Di Indonesia, program ini masih be lum meluas dan baru dapat dinikmati oleh golongan masyarakat tertentu. Selain dari segi biaya, tenaga yang masih terbatas, serta kepedulian petugas kesehatan terhadap kanker rahim masih jauh dari memadai, sehingga deteksi dini masih sulit dilakukan dan kebanyakan kasus baru ditemu kan sudah dalam stadium lanjut dengan konsekuensi pengobatan menjadi lebih su lit dan mahal karena membutuhkan sarana dan petugas khusus, sehingga dan angka kesembuhan rendah.

Beberapa keuntunga bila ditemukan pada stadium pra kanker adalah: dapat sembuh total, dapat dengan hanya berobat jalan, tindakan tidak memerlukan ketrampilan tinggi, kemampuan seksual tidak ba nyak dipengaruhi, dan tidak memerlukan rehabilitasi yang lama. Dika-takan bahwa kanker rahim sebenarnya merupakan penyakit yang dapat dicegah dan dapat diobati, dicegah dengan skrining rahim yang memadai dan dapat diobati bila ditemukan pada stadium yang sangat dini.

Menurut Lestadi (1997), Pemeriksaan sitologi ginekologik dititikberatkan pada mengenal dan mendeteksi adanya sel-sel epitel gepeng atau sel epitel kelen jar yang atipik, yaitu sel–sel yang telah berubah bentuk dan besarnya menjadi ab normal. Terdapat dua macam sel abnormal, yaitu sel abnormal jinak dan ganas.

Kanker rahim adala penyakit yang progresif, dimulai dari perubahan *in traepithelial*, perubahan neoplastik dan pada akhirna berkembang menjadi kan ker rahim setelah 10 tahun.

Kendala *pap smear* sekarang ini adalah tingginya angka negatif palsu yang berkisar antara 5-50%, yang dapat di sebabkan antara lain: cara pengambilan yang tidak sesuai, kesalaha dalam pewar naan, kesalahan skrining dan kesalahan interpretasi. Kesalahan diagnosis yang di sebabkan karena cara pengambilan yang tidak sesuai, kesalahan dalam pewarnan dan kesalahan skrining dapat diatasi dengan pembuatan petunjuk prosedur tetap dan pelatiha bagi paramedis yang terkait dengan pelaksanaan *pap smear*. Sedangkan kesalahan yang disebabkan kesalaha interpretasi dapat diminimalkan dengan menggunakan bantuan komputer menggunakan program yang berbasis pada pe

Tibyani adalah Dosen Teknik Elektro Fakultas Teknik Universitas Brawijaya Malang

ngolahan citra digital. Program yang dibu at dalam penelitian ini menggunakan ana lisis citra digital untuk pendeteksian luas sel-sel yang terindikasi kanker rahim.

Menurut Gonzalez dan Woods (19- 93), untuk dapat mengenali obyek-obyek yang ada dalam suatu citra, maka diperlukan beberapa proses analisis citra lebih da hulu. Secara umum proses analisi citra ini dibagi menjadi tiga bagian, yaitu: *Low level processing, Intermediate level processing* dan *High level processing.* Sebagaimana ditunjukkan dalam Gambar 1.

*Low level processing* merupakan proses yang paling awal pada keseluruhan analisis citra. Tujuan proses ini adalah untuk mempermudah pengolahan citra pada tahap berikutnya, yang termasuk dalam katagori proses ini adalah: transformasi gambar, perbaikan citra menggunakan me toda filtering, proses histrogram, restorasi citra, dan kompresi citra.

Proses analisis yang kedua adalah *in termediate level processing*. Pada proses ini tercakup: segmentasi, representasi dan diskripsi. Tujuan proses ini adalah untuk melakukan ekstraksi citra dan membentuk komponen karakteristik dari citra.

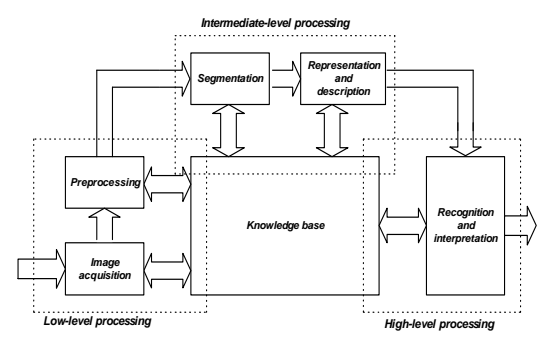

Gambar 1 Elemen-elemen analisis citra (Sumber: Gonzales and Woods, 1993: 573)

Level terakhir dari proses analisi citra adalah *high level processing* yang terdiri atas dua proses, yaitu proses pengena lan dan penterjemahan.

Menurut Jain (1989), *Region growing* adalah pengelompokan kelas berdasar kan wilayah. Citra dibagi menjadi wilaya kecil dalam konstanta aras keabuan.

Segmentasi merupakan langkah per tama yang biasanya digunakan sebelum proses analisis terhadap suatu citra dilaku kan. Algoritma segmentasi untuk gambar monokrom secara umum didasarka pada satu dari dua karakteristik gambar yang memuat nilai aras keabuan*,* yaitu sifat dis kontinyu (*discontinuity*) dan sifat keserupaan (similarity). Contoh proses segmentasi yang didasarkan pada sifat diskontinyu antara lain yaitu deteksi titik, deteksi garis, dan deteksi tepi, sedangkan yang berdasarkan sifat keserupaan (kemiripan) adalah *thresholding*, *region growing*, *region splitting,* dan *merging*.

Menurut Gonzalez dan Woods, tujuan segmentasi untuk membagi citra digital menjadi wilayah atau *region.* Penentuan batasan wilayah yang didasarkan pada intensitas yang tidak kontinyu. Segmentasi menyelesaikannya melalui nilai ambang (*threshold*), berdasarkan distribu si sifat-sifat píksel sepert intensitas atau warna.

Jika R menyatakan satu wilayah citra, maka pandangan segmentasi berupa proses pembagian R ke-n sub wilayah:  $R_1, R_2, R_3, \ldots R_n$ .

Tujuan yang diharapkan dari proses segmentasi khusus pada tesis ini adalah untuk memberikan batas yang jelas antara warna obyek dengan latarbelakang.

Kesalahan dalam interpretasi sediaan sitologi, tentunya harus diatasi dengan cara meningkatkan kemahiran di agnostik sitologi dari dokte atau skriner yang memeriksa sediaan dengan bantuan program komputer yang menggunakan pemrosesan citra digital.

Menurut Lestadi (1997), Kanker rahim adalah penyakit yang progresif, dimulai dari peruhahan *intraepithelial*, perubahan neoplastik dan pada akhirnva berkebang menjadi kanker rahim setelah 10 tahun. Permulaan pertumbuhan penyakit ini dimulai dari perbatasan antara *epitel ectoservix* yang meru

pakan epitel skuamus dengan *epitel endoservix* vang merupakan *epitel columnar*. Daerah pertemuan ini dikenal dengan daerah Transformasi (*Transformati on Zone*) atau *squamocolumnar junctio* yang sangat rawan dan merupakan tempat awal berkembangnya kanker rahim. Pengamatan yang cermat pada daerah transformasi ini menjadi kunci keberhasilan penemuan awal kan-ker rahim.

Terminologi displasia karsinomains itu mebagi penyakit menjadi 4 tingkatan, sedangkan terminologi neoplasia intra epitelial serviks (NIS) membagi penyakit menjadi 3 tingkatan. Kedua terminologi tersebut dapat disesuaikan sebagai berikut: NIS 1 sesuai dengan di splasia ringan, NIS 2 sesuai dengan dis plasia sedang dan NIS 3 sesuai dengan displasia berat dan karsinomainsitu (KIS).

### **METODE**

Penelitian ini dilakukan dalam beberapa tahapa, dari pengumpulan bahan atau literatur hingga analisis dan pengambilan kesimpulan.

Pengumpulan bahan penelitian ini dimulai dengan melakukan studi pustaka dari buku, jurnal, tesis yang berhubungan dengan bahan yang sedang diteliti. Pengu mpulan bahan dapat memanfaatkan perpustakaan, referensi pustaka, penelitianpenelitian yang ada dan juga penelusuran melalui *search engine* pada jaringan internet.

Perancangan perangkat lunak diawali dengan penyusunan diagram alir ope rasi-operasi dan algoritma yang digunaka, sehingga dapat mempermudah penyusuna perangkat lunak. Proses perancangan pera ngkat lunak dilakukan dengan menggunakan pemodelan dan perancangan berorientasi obyek.

Proses analisis sistem merupaka langkah awal perancangan perangkat lunak menggunakan pendekatan berorientasi ob yek. Tahapan ini merupakan tahap pe-ran cangan tentang kebutuhan sistem yang na ntinya akan menjadi acuan atau kerangka kerja pada tahap desain dan tahap implementasi. Dalam analisi sistem ini dikenal tiga macam pemodelan yaitu: *object model*, *dynami model* dan *functional model.* 

Pembuatan perangkat lunak melipu ti: (i) Pembuatan perangkat lunak proses pra pengolahan citra; (ii) Pembuatan perangkat lunak proses ekstraksi ciri menggunakan: *region growing* 

Perhitungan *region growing* ditunjukkan dalam Gabar 2 dan 3. Algoritma yang digunakan dalam *region growing*  dalam menentukan koordinat obyek inti sel dan luasannya: (a). inisialisasi citra: a  $=$  lebar citra dan b  $=$  tinggi citra; (b). pengulangan  $i = 0$  sampai  $i = b$  dan  $j = 0$  sa mpai  $j = a$ ; (c). posisi píxel (i,j), mendeteksi warna píxel pada posisi píxel (i,j); (d). jika warna píxel  $\leq$  100 dan jumlah obyek = 0, maka cari koordinat obyek de ngan píxel yang saling vertetangga/verde katan (fungsi selob = (*select object*)). Bantu  $left = Pos.X-1$  sampai ke posisi perubahan citra dengan nilai *left*. Bantu\_right  $=$  pos.X+1 sampai ke posisi perubahan ci tra dengan nilai *right*. Bantu\_top = pos.Y -1 sampai ke posisi pe-rubahan citra dengan nilai top. Bantu bottom =  $pos.Y+1$ sampai ke posisi perubahan citra dengan nilai bottom

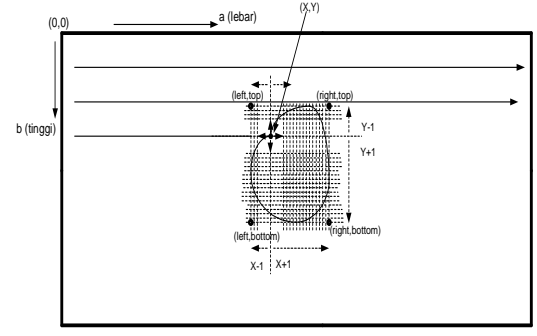

Gambar 2 *Region growing* pertama

Hasil kordinat kotak (*left-right-topbottom*) dilanjutkan untuk menghitung lu asan obyek: Hasil koordinat obyek dalam kotak, Inisialisasi W<sub>RL</sub> lebar kotak obyek dan  $H<sub>BT</sub>$  tinggi kotak obyek, Pengulangan  $i = R - L$  dan  $j = B - T$ .

Baca piksel koordinat (i,j), Jika nilai piksel citra kurang dari atau sama dengan hitung luasan  $W_{\text{obvek}} = W_{\text{obvek}} + 1$ ; Hitung pusat momen

$$
X_c = \frac{\sum X_i}{W_{obyek}} \text{ dan } X_c = \frac{\sum Y_i}{W_{obyek}}
$$

untuk gambar penunjuk sel yang terindikasi sel.

Jika warna píxel <= 100 dan jumlah obyek > 0, cek posisi píxel (i,j) berada pada obyek sebelumnya atau tidak. Jika sudah ada pada obyek sebelumnya, maka di lewati. Jika posisi píxel tidak sama, maka dihitung obyek baru.

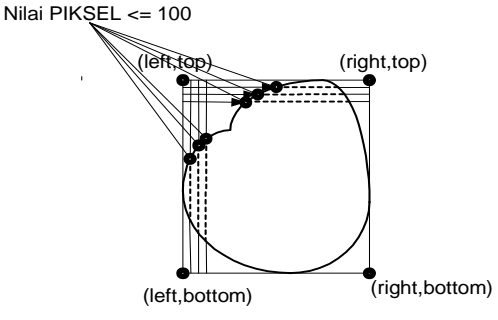

Gambar 3 *Region growing* tahap kedua

Pembuatan perangkat lunak menggu nakan SPSS 12 untuk analisis variansi lua san inti sel

#### **HASIL**

Pengumpulan dan Pengambila sampel sedíaan *pap smear* dilakukan dari Laboratorium Sitologi dan Patologi Fakultas Kedoktern Universitas Brawijaya Malang yang berupa apusan *pap smear* nomal dan displasia ringan

Pengujian perankat lunak yang telah selesai diuji dengan menggunakan sampel data citra sedíaan *pap smear* yang telah di lakukan pada operasi pra pengolahan dan proses ekstrasi ciri. Tahap ini untuk mengetahui apakah program sudah bekerja dengan baik, perbaikan dapat dilakukan ji ka program tidak bekerja dengan baik.

Menu ini berkaitan dengan operasi pembacaan dan penyimpanan data citra dari maupu ke perangkat keras pengingat data. Data citra yang dibaca maupun di-

simpan pada saat aplikasi dijalankan cukup besar, sehingga menu ini juga menangani pengaturan memori.

Dalam submenu ini, citra yang aka diolah dapat dipilih dan diambil dari lokasi pengigat, kemudian diletakkan pada komponen T*image* yang telah disediakan di layer. Submenu ini mengatur pembaca an data citra dari pengungat dan menyusunnya dalam bentuk matrik. Gambar 4 menunjukkan masukan citra masukan R GB (citra warna), dengan format BMP, 2 4 bit, dengan ukuran piksel 600 x 800 pik sel. Dengan demikian pekerjaan yang dilakukan oleh submenu ini adalah memba ca data dari urutan baris tersebut dan menyusunnya ke dalam suatu matrik, sehing ga nantiya operasi pengolahan citra yang dilakukan adalah operasi-operasi matematis atas matrik tersebut.

Submenu *exit* ini merupakan fasilitas untuk keluar dari program aplikasi.

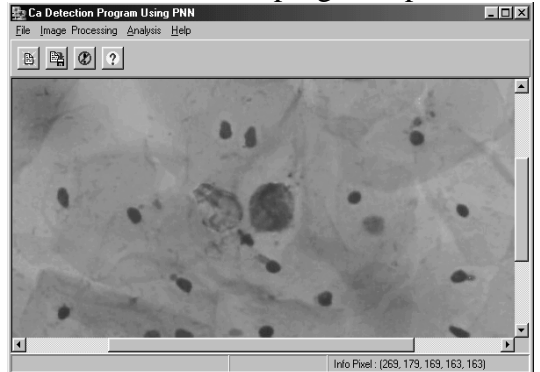

Gambar 4 Masukan citra masukan RGB (citra warna) sediaan *pap smear* 

Menu ini menganalisis citra masukan ke dalam proses aras keabuan, kecerahan, kontras, pengelan obyek dengan *Region Growing*, ekstraksi ciri, citra biner, deteksi tepi dan penampakan obyek sel.

Dalam Gambar 5 menunjukkan keluaran citra dari proses aras keabuan (*gra ylevel*). Keluaran citra ini menghasilkan bertambahnya nilai keabuan citra keluaran.

Level kontras dan kecerahan yang dirancang dari program ini adalah verkisar antara -255 sampai 255. Dalam pengu jian penelitia menggunakan level kontras 0, 15, 30, 45 dan level kecerahan 0, 15, 30, 45 menghasilkan latar belakang citra mejadi lebih cerah dan inti sel-sel kanker rahim tampak lebih kontras dan terang. Dalam Gambar 6 menunjukkan semakin besar nilai kecerahan dan nilai kontras akan menghasilkan citra yang lebih terang dan perbedaan antara obyek dan latar bela kang semakin cerah.

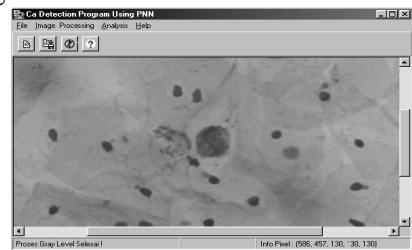

Gambar 5 Citra keluaran *gray level* 

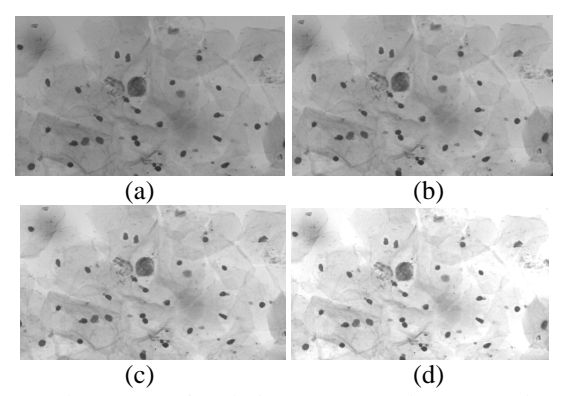

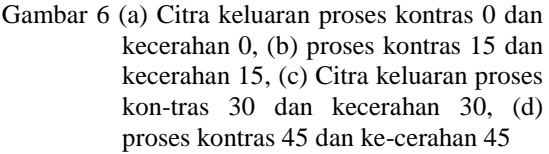

Setelah diproses di dalam proses kontras dan kecerahan, citra yang berisi selsel kanker rahim dip roses ke dalam proses *region growing.* Dalam proses *region growing* mengelompokkan piksel-piksel obyek sel-sel kanker rahim menjadi wilayah (*regio growing*) yang merepresentasi tersebut. Segmetasi ini berdasarkan batas wilaya atau tepi dari obyek inti sel-sel dan piksel-piksel tepi sel-sel kanker rahim ini ditelusuri sehingga rangkaian piksel yang mejadi batas (*boundary*) antara obyek selsel kanker rahim dengan latar belakang da pat diketahui secara keseluruhan. Gambar 7 (a) menunjukkan keluaran proses *region growing.* 

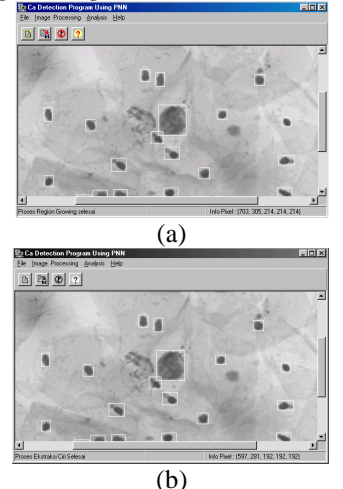

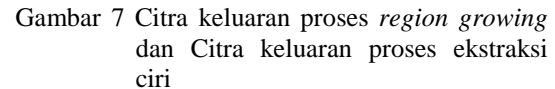

Setelah proses *region growing* citra yang berisi obyek sel-sel kaker rahim di proses dalam ekstraksi ciri. Tahap berikutnya yaitu bagaimana membuat karakteris-tik dari obyek inti sel-sel kanker rahim. Gambar 7(b) menunjukkan citra ke luaran proses ekstraksi ciri.

Gambar 8(a) menunjukkan citra keluaran proses biner dengan nilai ambang 110. Perancangan nilai ambang dalam proses ini berkisar antara 0 sampai 255. Proses biner ini merupakan operasi pengambanga (*threshold*) pada citra keluaran ekstraksi ciri, yaitu citra skala keabuan 8 bit atau  $2^8 = 256$  bit. Nilai yang lebih kecil dari nilai ambang diubah mejadi digit 0, sedangkan nilai yang lebih besar dari nilai ambang diubah menjadi digit 1, sehingga citra sel-sel kanker rahim hanya terdiri dari dua nilai digit (0 dan 1) atau disebut digit biner.

Setelah citra sel-sel kanker rahim keluar dari proses biner, dilanjutkan dengan proses deteksi tepi. Gambar 8(b) menunjukkan keluaran proses deteksi tepi.

Pengambilan data untuk karakteristik inti sel dilakukan dengan membuka kembali menu *Image Processing* sub menu *View Object* yang akan menghasilkan

*Object Characteristic Dialog.* Sebagaimana Gambar 9.

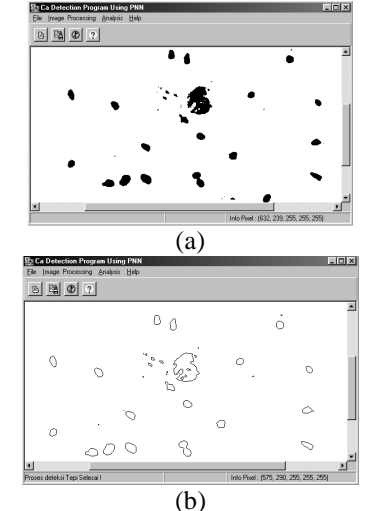

Gambar 8 (a) Citra keluaran proses bineri-sasi (b) Citra keluaran proses deteksi tepi

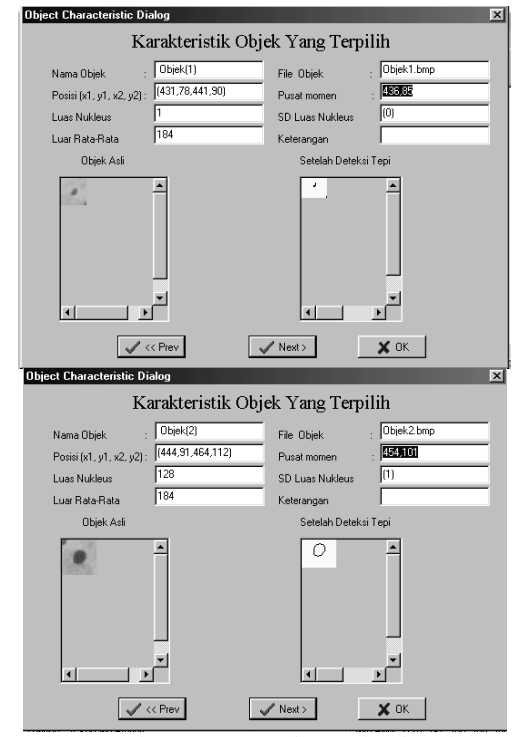

Gambar 9 Keluaran *View Object* obyek 1 dan 2

## **PEMBAHASAN**

Menurut Reagen, ukura luas inti sel norma antra 23,20  $\mu$ m<sup>2</sup> sampai 49,82  $\mu$ m<sup>2</sup> atau dalam piksel antara 91 sampai 195, sedangkan untuk ukuran luas inti sel terkena displasia 129  $\mu$ m $^2$  sampai 205,4  $\mu$ m $^2$ atau dalam piksel antara 504 sampai 802.

Dari Gambar 10 didapatkan luasan inti sel yang terindikasi kanker rahim. Se-

dangkan jumlah luasan inti sel dapat dilihat pada Tabel 1.

| <b>Tabel 1</b> Luasan inti sel |                       |        |
|--------------------------------|-----------------------|--------|
| N <sub>0</sub>                 | Luasan inti sel dalam | jumlah |
|                                | piksel                |        |
|                                | -91                   |        |
| 2.                             | $91 - 195$            | 35     |
|                                | $802 - 504$           |        |

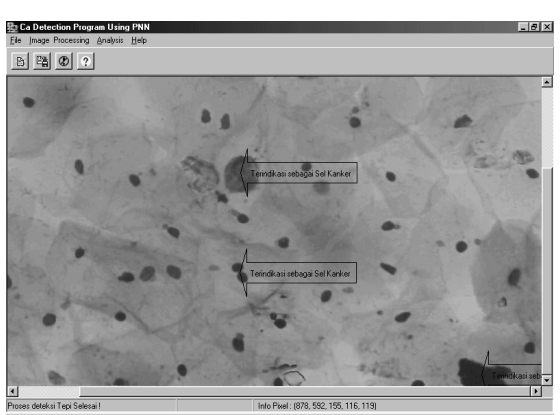

Start | | 3 @ C & " | G Exploring - in... | E bab4 revis J... | (i) Canon BJ St... | 4 Cade Muntiled Paint & 3 102 Gambar 10 Penunjuk sel yang terindikasi kanker rahim

Dari hasil pengujian program didapatkan 3 inti sel yang terindikasi kanker rahim. Setelah dibandingkan dengan interpretasi secara manual didapatkan kesa lahan pada interpretasi dengan program komputer yaitu: Luasan inti sel >= 504 ada 2 inti sel salah satunya ada dua buah inti sel obyek yang berdekatan dan Luasan inti sel 2176, nilai terlalu besar karena obyek ini bukan inti sel, tetapi kelainan saat pewarnaan sediaan *pap smear.* Dari interpretasi 47 obyek didapatkan kesalahan interpretasi 2.13%.

Manfaat penentuan pusat momen (Xc,Yc) adalah untuk tidak penunjukkan inti sel yang mengalami pembesaran kare na displasia. Pada penelitian ini titik pusat momen inti sel yang terindikasi adalah pada titik (445,314) dan(444,460), se hingga skriner tinggal melaporkan hasil citra sediaan *pap smear* kepada dokter ah li sitologi anatomi yang di dalamnya terdapat inti sel yang membesar untuk diam bil tindakan diagnosa lebih lanjut.

Kelemahan metode interpretasi *pap smear* yang ada sekarang adala tidak bisa menentukan luasan sel yang ada dalam

sediaan *pap smear*. Sedangkan pada pene litian ini dapat ditentukan luasan inti sel yang ada dalam sediaan *pap smear* yang terindikasi kanker rahim.

Dengan sistem ini dapat membantu skriner (*sito technician*) memberi tanda apabila didapatkan sel-sel yang abnormal dalam sedíaan *pap smear* dan ini sangat membantu pada skrining massal. Sedangkan tugas skriner adala melihat sel-sel abnormal dalam sedíaan *pap smear*, kemudi an diberi tanda untuk di diagnosa oleh dokter ahli patologi/sitologi.

## **KESIMPULAN**

Kesimpulan yang diperoleh dalam penelitian ini adalah sebagai berikut.

- 1. Pengambilan data citra sediaan *pap smear* untuk menentukan karakteristik sel-sel yang terindikasi kanker rahim ditentukan oleh proses pra pengolahan citra yang terdiri dari : operasi mengu bah citra warna menjadi citra keabua; operasi mengubah kecerahan; operasi mengubah kontras; operasi deteksi tepi; dan operasi mengubah citra ke dalam bentuk citra biner.
- 2. Dari hasil proses *region growing* pene litian ini dapat ditentukan ukuran luasan setiap inti sel yang ada di dalam sediaan *pap smear* dengan tingkatan displasia yang dapat digunakan untuk menunjukkan inti sel yang terindikasi kanker rahim.
- 3. Dari interpretasi 47 inti sel dalam satu sediaan *pap smear* didapatkan kesalahan intrepetasi:2.13%

# **DAFTAR RUJUKAN**

- Achmad, Balza dan Firdausy, Kartika. 2005. *Teknik Pengolahan CITRA DIGITAL Menggunakan DELPHI.*  Ardi Publishing, Yogyakarta
- Hartono, P. 1997. *Kanker Rahim Uteri/ Kanker Leher Rahim*, Lab/SMF Obsgin FK Unair / RSUD Dr. Soetomo, Surabaya
- Jain, Anik K. 1989. *Fundamentals of*

*Digital Image Processing.* Prentice-Hall International Editions. New Jersey USA

- Lestadi, J. 1997. *Penuntun Diagnostik Praktis Sitologi Ginekologik Apusan Pap*. Widya Medika.
- Munir, Rinaldi.2004. *Pengolahan CITRA DIGITAL dengan Pendekatan Algoritmik.* Informatika Bandung.
- Pogue, BW dkk. 2000. *Image Analysisi for Discrimination of Cervical neoplasia.* Journal of Biomedical Optics 5(1), 72-82 Hanover, NH 03755
- Purwoto, G. 2002. *Berbagai Metode Skrining Kanker Rahim dalam Kursus Pelatihan Pap Smear dan IVA*. PIT XIII. Malang.
- Gonzalez, Rafael C., and Woods, Richard E.. 1993. *Digital Image Processing*, Addison-Wesley Publishing Company, In